# プログラミングI 第 数理物理,総合理学等向け

# 2018年11月24日 土 海谷 治彦

**1**

# 目次

- ファイルとは何か?
- プログラムからファイルを扱うには?
- ファイルの読み込み
- ファイルの書き込み
- ファイルの削除,名称変更

### 電源を切ってもデータが残ってる!

- コンピュータの電源を切って再起動しても, データ は残っている.
	- ワードの文書, MP3ファイル, 画像ファイル, プログラム ファイル・・・・
- これは,コンピュータの中でデータを保管してくれ ているからである.
- データを保管する単位をファイルと呼び,保管庫を ファイルシステムと呼ぶ.
	- ファイルシステムはOSの一部であることが多い.
- ファイルシステムでは,特定のファイル群をまとめ て保管する機能がある.
- このまとめる部分をフォルダやディレクトリと呼ぶ.

オペレーティング システム

Operating System (OS)

- Windows 10, 8, 7, XP ...
- UNIX
- Linux
- OS X (MacOS)
- Android
- iOS

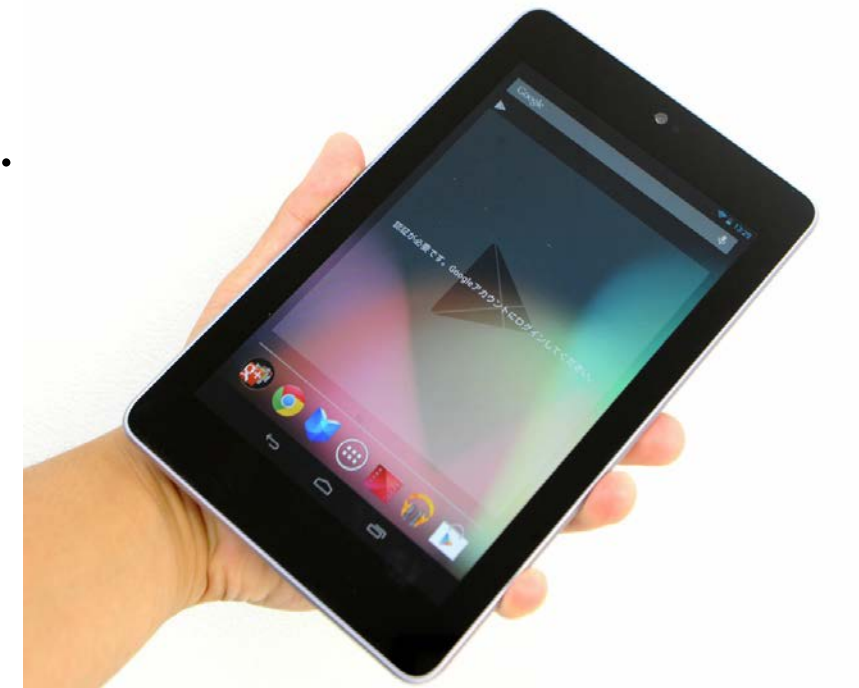

#### 興味がある人は2年前期に 「オペレーティングシステム」の授業あります.

フォルダもしくはディレクトリ

- 下記はwindowsにおけるユーザーkaiyaの標準的 なダウンロードファイルが置かれるフォルダ.
- 多くのOSでは,このような階層構造を用いてファイ ルを整理して保存している.

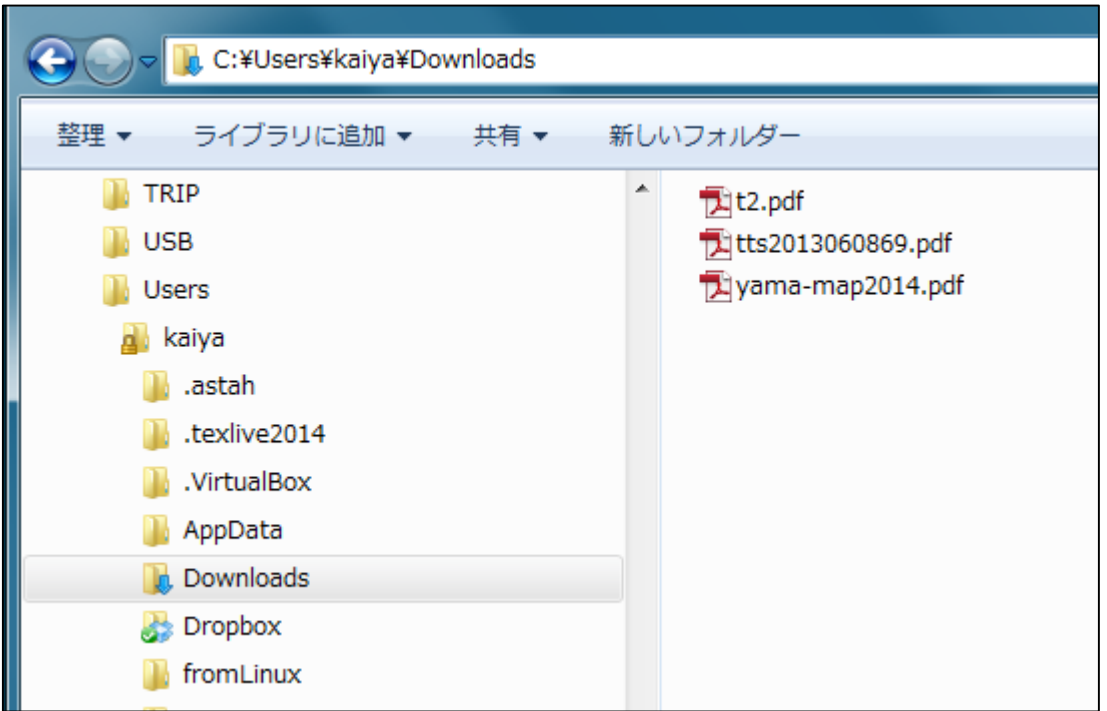

# ほとんど全てのデータはファイル

- 広く使われるOS(Windows等)では,ほとんど全てのデータはファ イルという単位で保管されている.
- 例えば,
	- MSワードの文書
	- MP3の音楽
	- MP4の動画
	- Cのプログラム
	- 実行可能プログラム (cc.exe やMSワード自体)
	- HTMLファイル

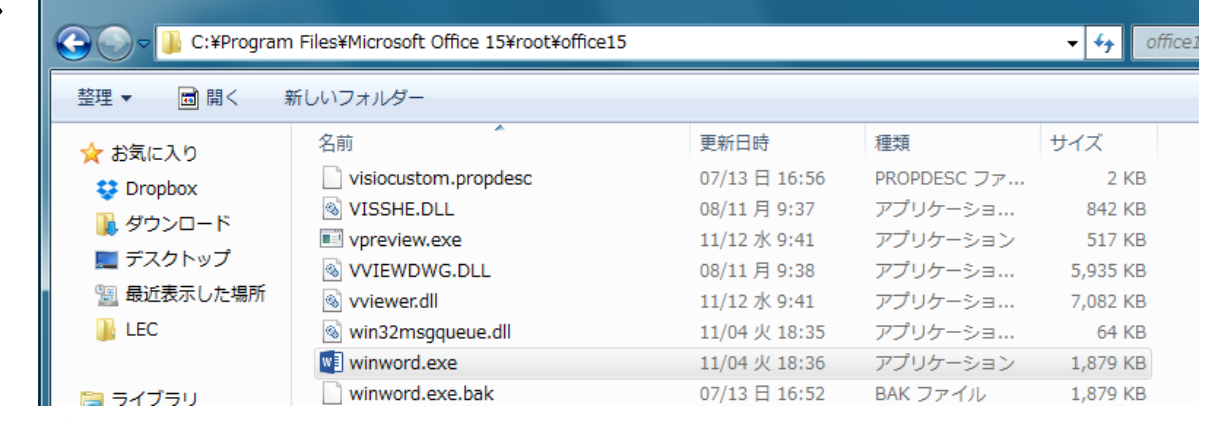

**6**

例えば,マイクロソフトワードは上記のファイルである.

## プログラムから見たファイル

- 自作のプログラムからは,ファイルは単なるデータの 配列に見える.
- •配列のサイズはデータのバイト数に相当する.
- •配列なので,添え字に相当する値を用いて, ファイル 内の任意の位置のデータを取り出すこともできる.

• ランダムアクセス(Random Access)と呼ばれる.

- しかし,ファイルの先頭から順番にデータを取り出し, プログラム中でデータを利用するのが最も一般的な方 法である.
	- 順次アクセス(Sequential Access)もしくはストーリム(Stream)と 呼ばれる方法.
	- キーボード入力や画面出力と同様に,ファイルを取り扱おう とする考え方に由来する.

#### ストリームのイメージ 1/3

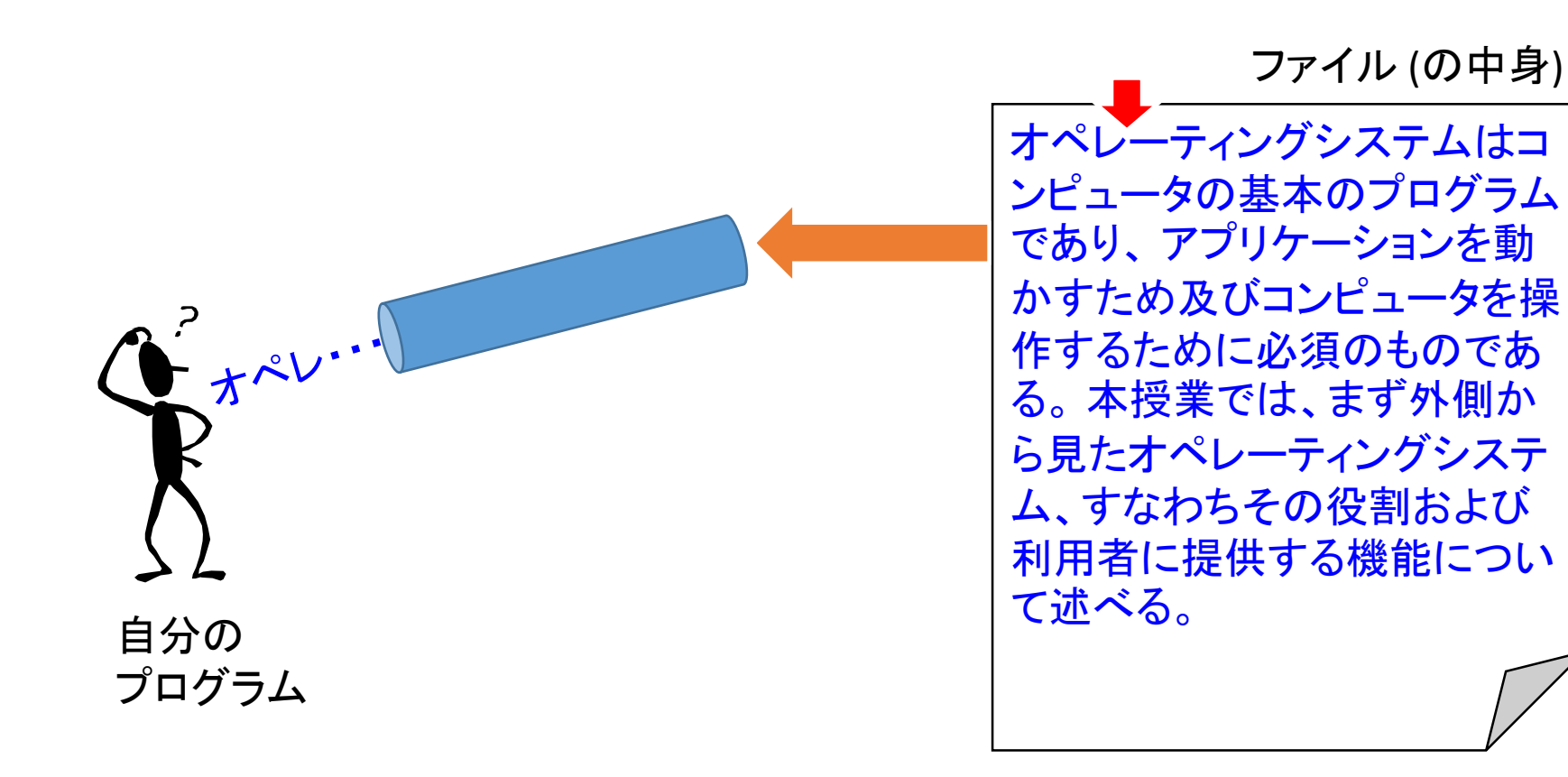

ストリームのイメージ 2/3

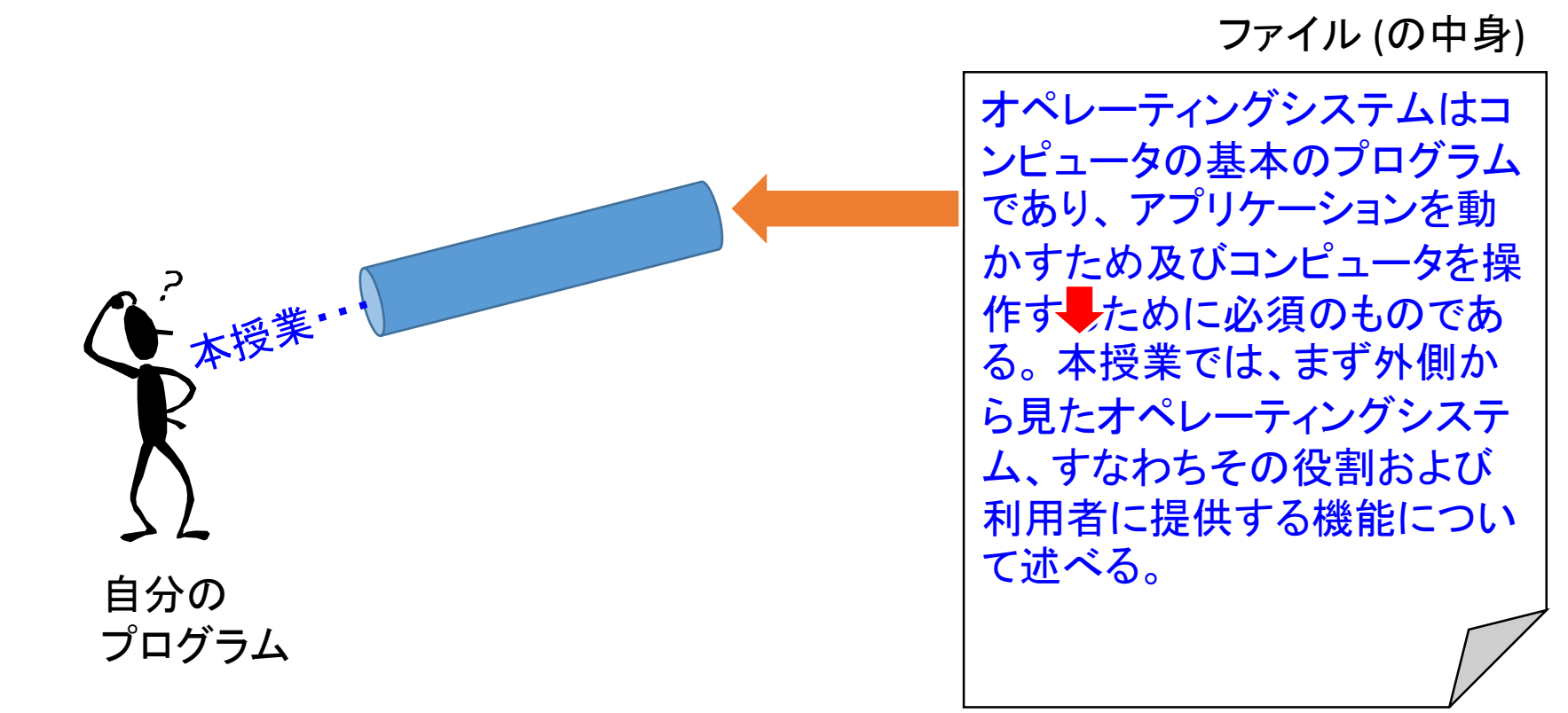

**9**

ストリームのイメージ 3/3

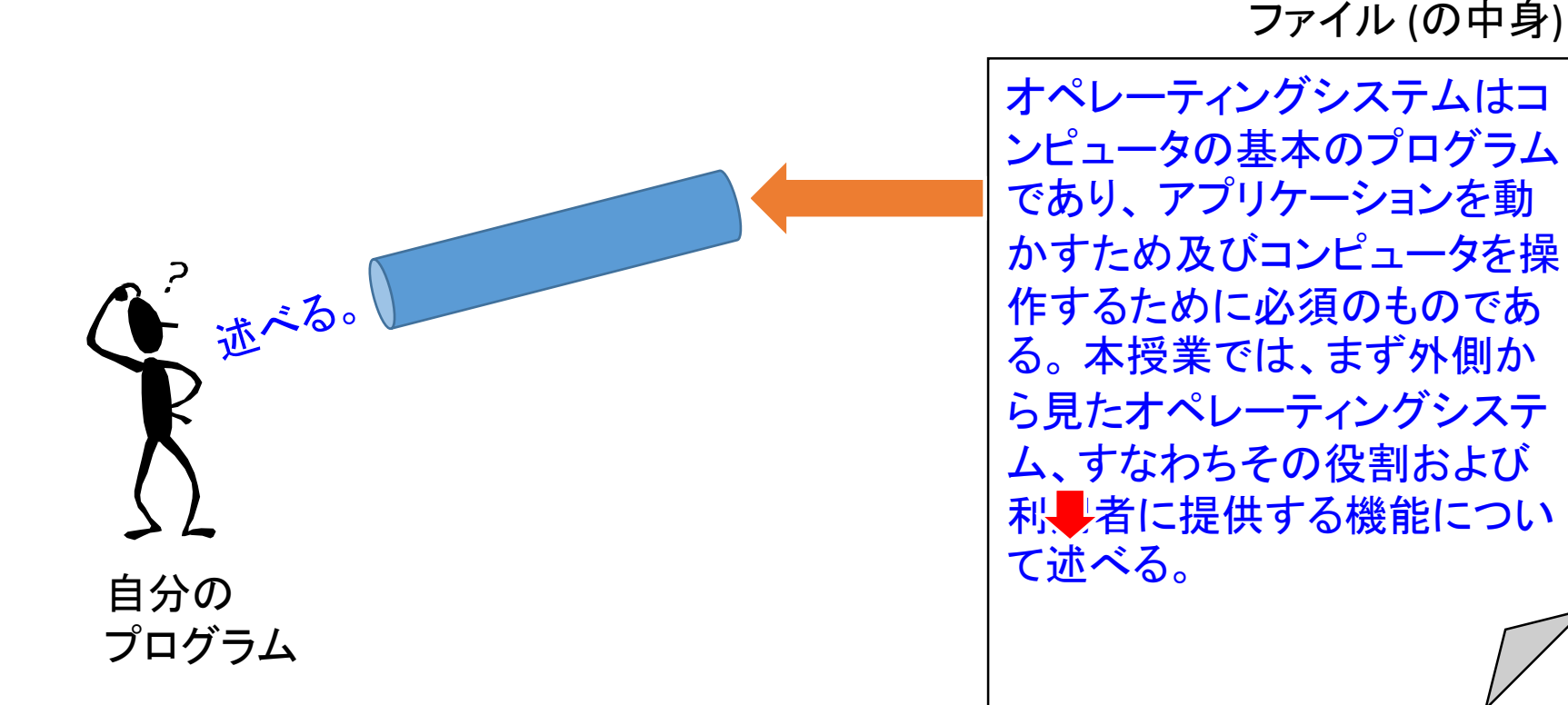

### Fig 12-3

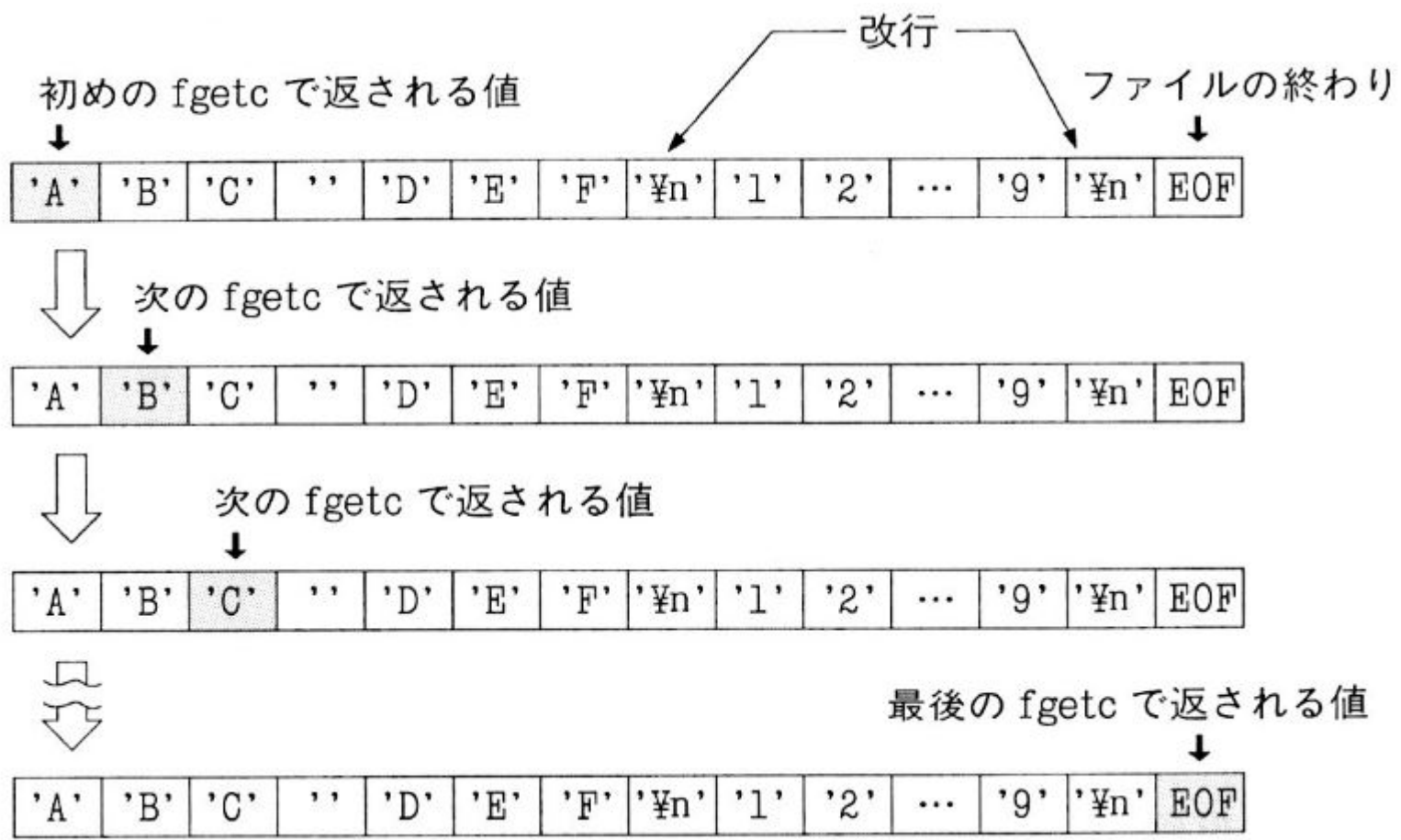

ファイルを読むための関数群

- fopen
	- 前図で円柱で示したデータが通る道を作る関数.
	- データが通る道 = ストリーム
	- 読み,書き,新規ファイル作成共通で使われる.
- fgetc, fgets, fscanf
	- ストリームからデータを読み出す関数群.
	- それぞれ,一文字,一行,書式にあった形式を読み出す.
	- 読み込めると, 読み込み位置(前図での赤い矢印)は読んだ 分だけ先に進む.
- fclose
	- データが通る道(ストリーム)を撤去する関数.
	- プログラムからファイルが必要なくなったら必ず撤去しよう.

# fopenの詳細

- FILE \*fopen(const char \*path, const char \*mode);
- 返り値
	- データを取得するための道(前図の円柱)の端へのポイ ンタが帰ってくる.
	- 失敗するとNULLが返る.
- 引数 path
	- ファイル名を指定.

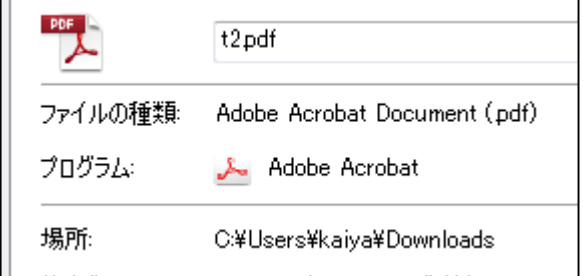

- 必要ならフォルダ名を含めたファイル名
	- 左上の例なら C:¥Users¥kaiya¥Downloads¥t2.pdf を指定.
- 引数 mode
	- 読み込みのみ"r"か,読み書き両方"rw"か等を指定.

### fgetc, fgets, fscanf

- int fgetc(FILE \*stream);
	- 一文字毎にデータをとってくる.
- char \*fgets(char \*s, int size, FILE \*stream);
	- 基本,sで指定された文字配列にストリームから一行分 の文字列を読み出す.
	- 改行文字もsに読み込む.
	- もし,一行がsizeを超えた場合,sizeまでしか読まない.
- int fscanf(FILE \*stream, const char \*format, ...);
	- scanfのストリーム版.

### サンプル List 12-1

```
// 抜粋 list12-1.c 
// ファイルの中身を画面に表示
char filename[FILENAME_MAX];
FILE *fp;
int c;
```

```
printf("Filename? ");
scanf("%s", filename);
if((fp=fopen(filename, "r"))==NULL){
  printf("No such a file: %s¥n", filename);
  return -1;
}
while((c=fgetc(fp))!=EOF){
 putchar(c);
}
fclose(fp);
```
### ファイルを書き込むの関数群

- fopen
	- 前図で円柱で示したデータが通る道を作る関数.
	- 読み,書き,新規ファイル作成共通で使われる.
	- モードは "w" で開く.
- fputc, fputs, fprintf
	- ファイルにデータを書き込む関数群.
	- それぞれ,一文字,一行,書式にあった形式を読み出す.
	- 書き込めると,書き込み位置(前図での赤い矢印)は書いた 分だけ先に進む.
- fclose
	- データが通る道を撤去する関数.
	- プログラムからファイルが必要なくなったら必ず撤去しよう.

### fputc, fputs, fprintf

- int fputc(int c, FILE \*stream);
	- 一文字書き込み
- int fputs (const char  $*_s$ , FILE  $*_s$  tream);
	- 一行, 書き込み
	- sに改行文字が含まれれば,それを書き込む.
- int fprintf(FILE \*stream, const char \*format, ...);
	- 使い方はprintfに同じ.
	- 書式が決まったデータを書き出すのに便利.

```
書き込み例 List 12-2
char filename[FILENAME_MAX];
// 抜粋 list12-2.c ファイルのコピー
FILE *fp1, *fp2;
int c;
```

```
printf("Input Filename? ");
scanf("%s", filename);
if((fp1=fopen(filename, "r"))==NULL){
  printf("No such a file: %s¥n", filename);
  return 1;
}
printf("Output Filename? ");
scanf("%s", filename); 
if((fp2=fopen(filename, "w"))==NULL){
  printf("Cannot create the file: %s¥n", filename);
  return 1;
}
while((c=fgetc(fp1))!=EOF){
```

```
fputc(c, fp2);
}
fclose(fp1);
fclose(fp2);
```
# ファイル削除,名前変更

- int remove(const char \*pathname);
	- ANSIでの一般的なファイル削除関数
- int unlink(const char \*pathname);
	- POSIX準拠のOS(ほとんどのOS)でremoveに同じ.
- int rename (const char \*oldpath, const char \*newpath);
	- 名前の変更.
- それぞれ成功すると返り値 0 か返る.

# 代入文の値利用

### とても誤りが発生しやすい

## 代入文自体の値

- 変数には値が記録されている.
- 記録されている値は参照して利用できる.
	- たとえば printf 文 printf("%d¥n", d)
	- たとえば 代入文の右辺値 x=y+1
- 実は代入文自体にも値があり,参照できる.値は代入後の値.
	- $\varphi$  x=(y=y+1)\*3;

上記の意味は,

- yの値を一つ増やす
- 一つ増えたyの値を三倍したものをxとする.
- x++と ++x の違い
	- 両方とも x=x+1 の略. ただし,代入文の値として,
	- x++ 一つ増やす前のxの値
	- ++x 一つ増やした後の値 となる.

例題群

```
printf("%d %d¥n", x, y);
// 以下の式で二個の代入を実行
printf("%d %d¥n", x, y);
                          // valassert2.c
                          #include <stdio.h>
                          int main(void){
                            int x, y, z;
                            x=3; y=5; z=3;printf("%d %d %d¥n", x, y, z);
                            // 以下の式で二個の代入を実行
                            x=(y++)*3; // ++する前の値を利用
                            printf("%d %d %d\pm", x, y, z);
                            z=(++y)*3; // ++した後の値を利用
                            printf("%d %d %d¥n", x, y, z);
                            return 0;
                          }
```
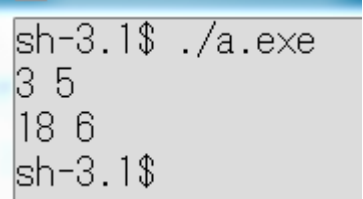

// valassert1.c

int main(void){

 $x=(y=y+1)*3;$ 

return 0;

int x, y;

 $x=3;$ 

 $y=5;$ 

}

#include <stdio.h>

 $sh-3.1$ \$ ./a.exe -53 15 A 3 15 7 21 lsh-3.1\$

### 代入文自体の値利用はお勧めしない

- 前頁の例のように,代入文自体の値を使うと,式 がかなり複雑になる.
- これは,プログラム誤りの根源となるので,相当, 慣れていない限り利用しないほうがよい.

参考: 代入文の値を使ったwhile

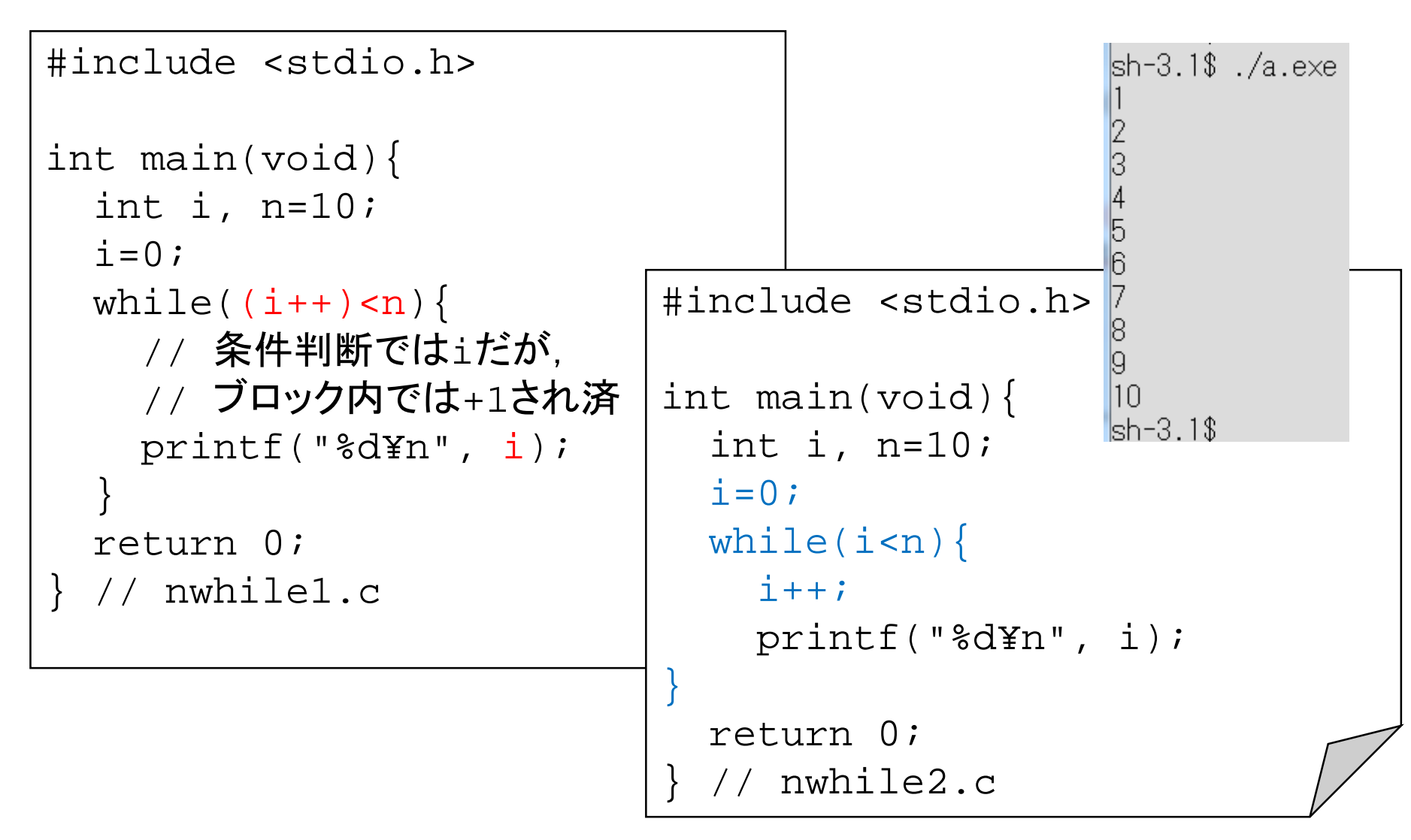

#### List  $7-2$

// List 7-2 p. 155 // コレも単に代入文の値を使っている // 結果として c=getchar()を二回書かなくてよくなった #include <stdio.h>

```
int main(void){
  int c;
  while((c=getchar())!='.'){
    printf("'%c'¥n", c);
  }
  return 0;
  } // l7-2.c
                                    // 参考 List 7-1
                                    #include <stdio.h>
                                    int main(void){
                                      int c;
                                      c=getchar();
                                      while(c!='.') ) {
                                        printf("'%c'¥n", c);
                                        c=getchar();
                                      }
```

```
return 0;
} // l7-1.c
```
# switch文

### switch文の必然性

- if文はかなり柔軟に条件を設定し,実行する命令 を取捨選択できる.
- しかし,単純にいくつかの選択肢から一つ選択す る等をif文で書くと若干煩雑になる.
	- 例えば変数に入っている曜日(を表す値)によって,実 行命令を変更する等.(曜日の選択)
- switch文はこのような選択肢からの選択を直感的 に記述することができる.

一般形と例

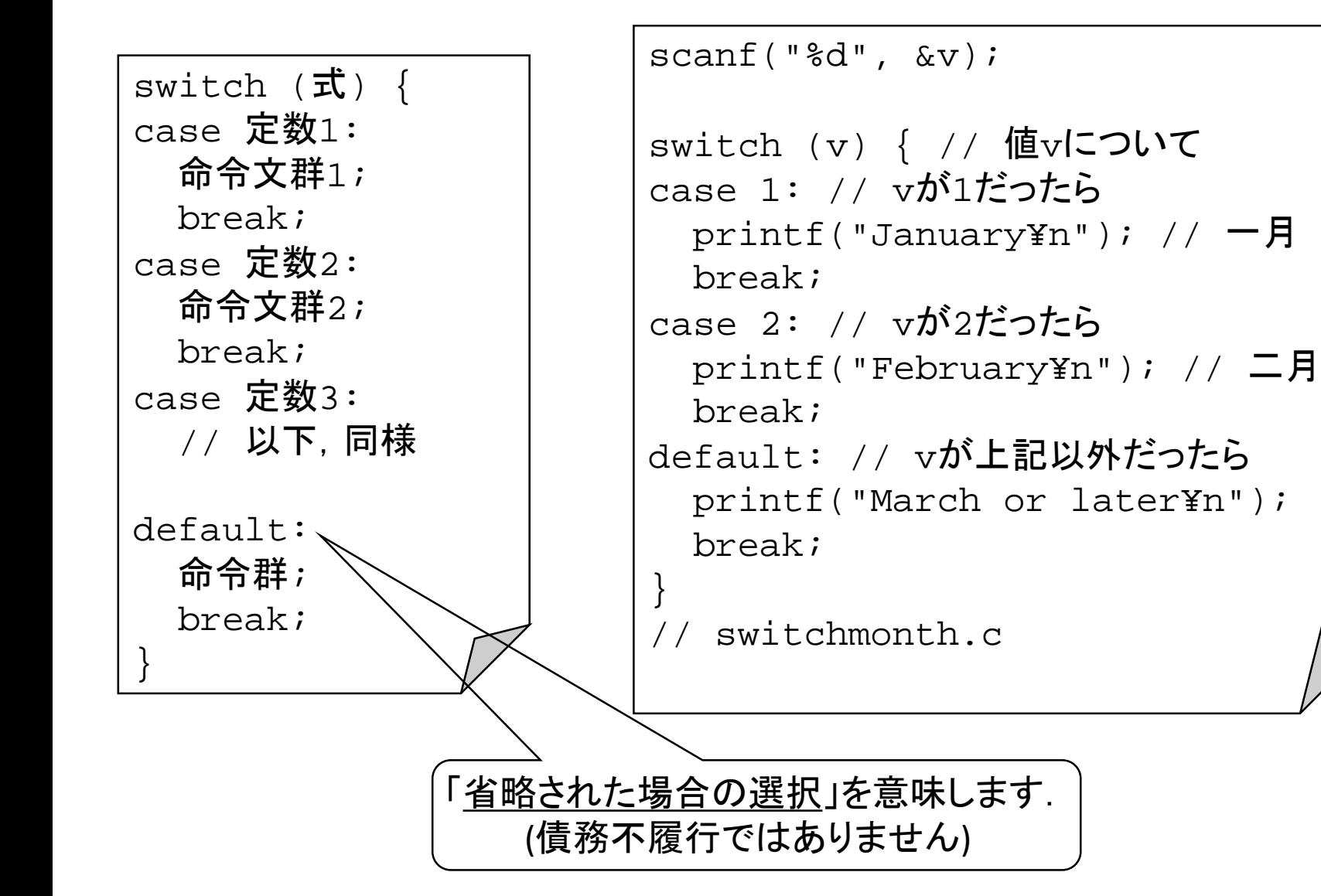

### switch文の命令実行の流れ

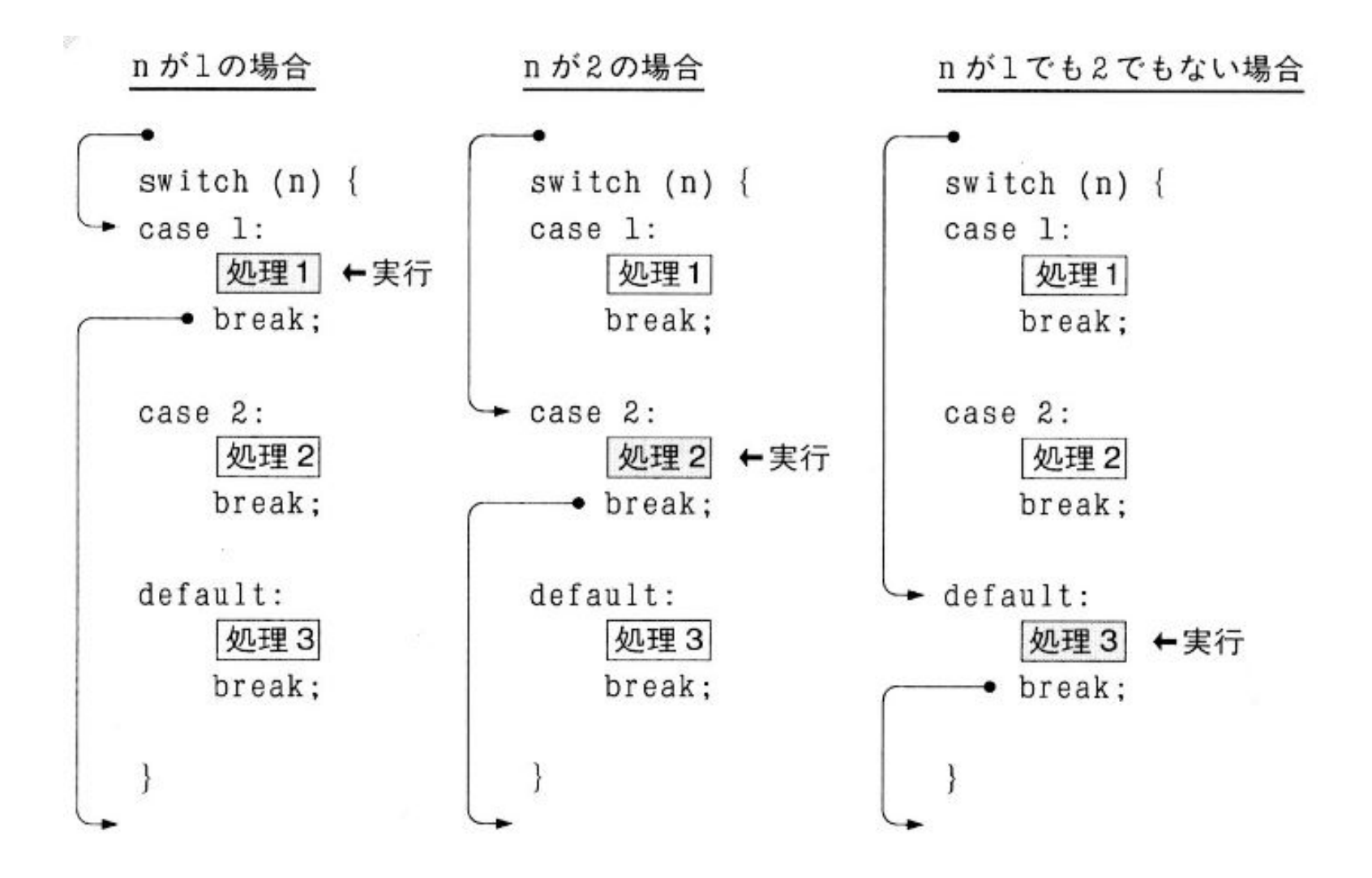

教科書 p.109より **29**

### switch文の制限

- switch対象の式には,文字列を含む配列や構造 体の場合分けは行なえない.
- 場合(case)には定数しかつかえない.変数はだめ.
- 個人的には,if文を使うほうをお勧めしたい.
- または,構造体等を使い,値と処理の対応表や, 連想配列を作り、ループで検索するほうをお勧め したしい.
	- ただし,関数へのポインタ等が高度な文法が必要にな る場合もある.

# if文を使った同じ意味のプログラム

```
// switchif.c switchmonth.c と意味は同じ
#include <stdio.h>
int main(void){
int v;
scant('%d", \&v);if(v==1){ // vが1だったら
    printf("January¥n"); // 一月
  }else if(v = = 2){ // vが2だったら
    printf("February¥n"); // 二月
  }else{
    printf("March or later¥n");
  }
return 0;
}
```
### 条件演算子

- if (条件) 処理1 else 処理2 が単純にかける. 条件? 処理1: 処理2
- 単に単純に書けるたけでなく,この書式全体が式 の一部に使える.
	- 単純な条件判断の関数を名前をつけず定義できる感じ.
	- 普通の if else 文は, 文であって式でないので, 式の一 部には使えない.
- 見た目はわかりにくいが,たまに超便利なことがあ る.
- 初心者にはあまりお勧めできないかも.

## if文同様の使い方

```
int main(void){ // ifstate.c 普通の書き方
int v;
       scant('"ad", dv);
       if(v<sup>2</sup>==0) { // ff数 even number
              printf("%d is even. ¥n", v);
       \}else\{ // 奇数 odd number
              printf("%d is odd. ¥n", v);
       }
}
```
int main(void){ // ifexp.c 条件? 処理1: 処理2 の書き方 int v;

```
scanf(' %d", \&v);
    v%2==0? // 偶数 even number
           printf("%d is even. ¥n", v):
           printf("%d is odd. ¥n", v);
// あまりこの使い方はしない.
```
? : 全体を式として利用

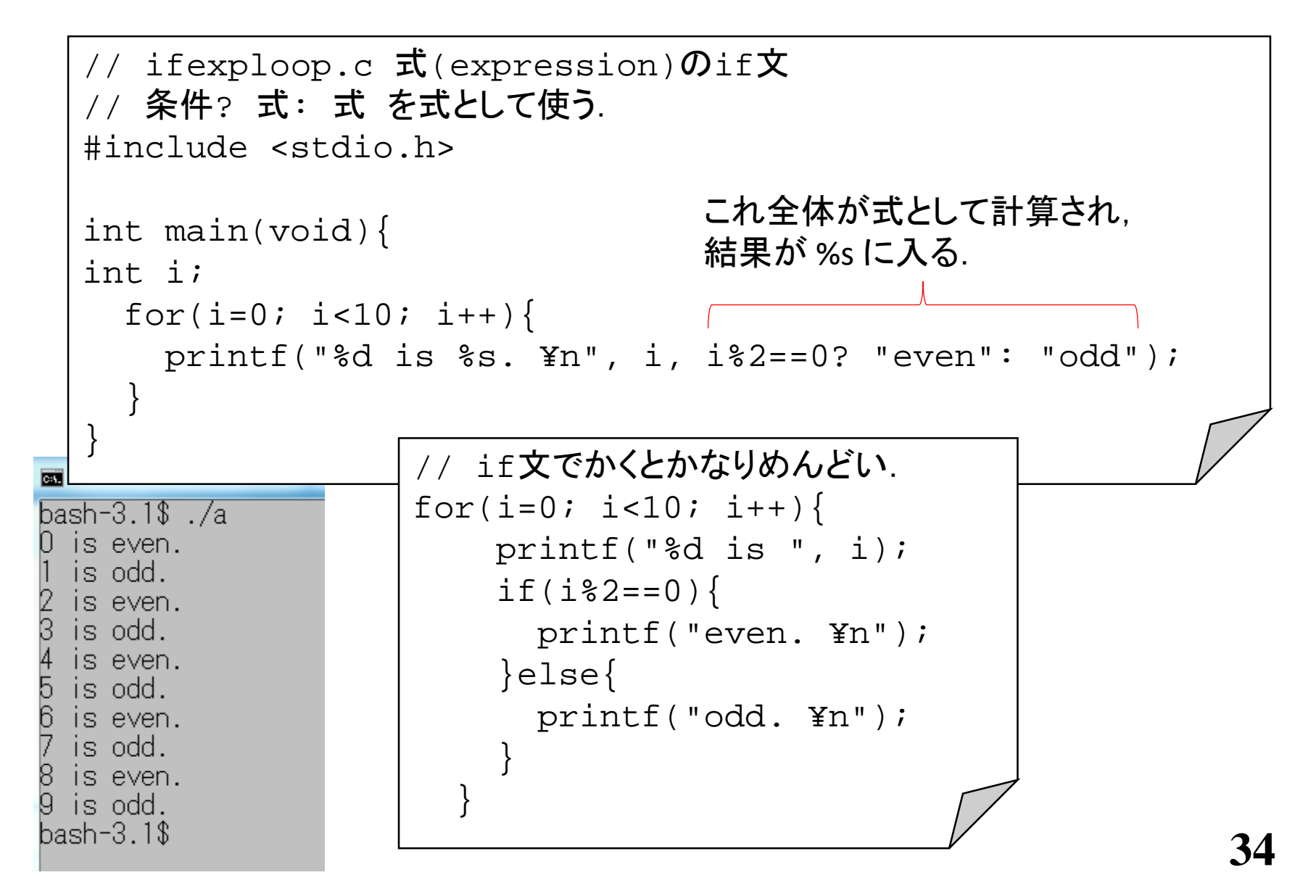

# 本日は以上

### 演習はありません